# **NanoPixx DMX-Controller**

Bedienungsanleitung

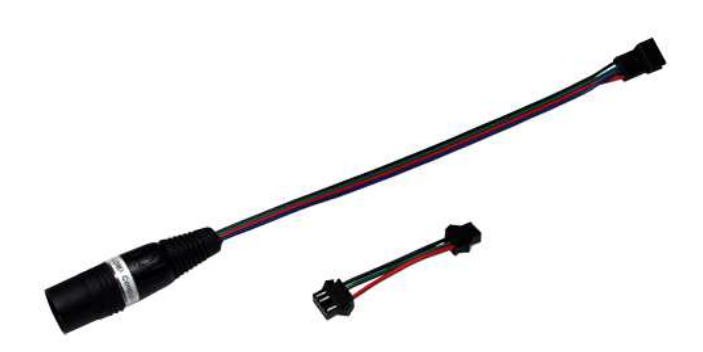

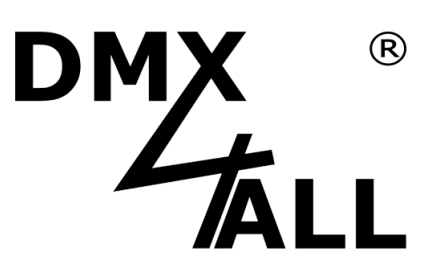

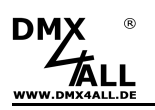

# **Beschreibung**

Der **NanoPixx DMX-Controller** ist der kleinste DMX-Controller für digitale LED Stripes. Per DMX lassen sich 170 einzelne Pixel (RGB) auf einfachste Weise individuell ansteuern. Lauflichter, Farbverläufe bis hin zum Regenbogeneffekt können so erzeugt werden.

#### **Kompatibel mit vielen LED Typen**

Der verwendete LED-Chip im angeschlossenen digitalen LED-Stripe ist auswählbar. Dadurch ist der Einsatz mit diversen digitalen LED-Stripes möglich. Dadurch ist der Einsatz mit diversen digitalen LED-Stripes möglich, wie z.B.: WS2811, WS2812(B), TM1804, TM1812, TM1829, DycoLED, LPD6803, LPD1101, APA101, APA102, APA104, UCS2912,…

#### **Einstellbare Farbwiedergabe**

Die RGB-Farbreihenfolge ist einstellbar um einen universellen Einsatz zu ermöglichen. Des weiteren kann eine SingleColor-Option gewählt werden, bei der jeder Pixel nur einen Kanal belegt.

#### **Einstellbare Pixelgruppe**

Der NanoPixx DMX-Controller unterstützt Pixelgruppen mit einer einstellbaren Länge. Jede Pixelgruppe verhält sich wie ein einzelnes Pixel das bei RGB über 3 DMX-Kanäle angesteuert wird.

So lassen sich in längeren Installationen Kanäle einsparen.

#### **Hochwertige und kompakte Ausführung**

Die Elektronik des NanoPixx DMX-Controller ist in einem 3-poligen XLR-Stecker in Metallausführung untergebracht.

Dadurch ergibt sich eine extrem kleine Bauform.

#### **Einfache Konfiguration**

Für die Konfiguration des NanoPixx DMX-Controller wird einfach ein DMX-Signal mit speziellen Werten beim Einschalten angelegt.

Nach Erkennen der DMX-Werte wird die Konfiguration im internen Speicher des NanoPixx DMX-Controller abgelegt.

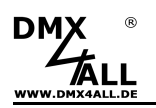

# **Technische Daten**

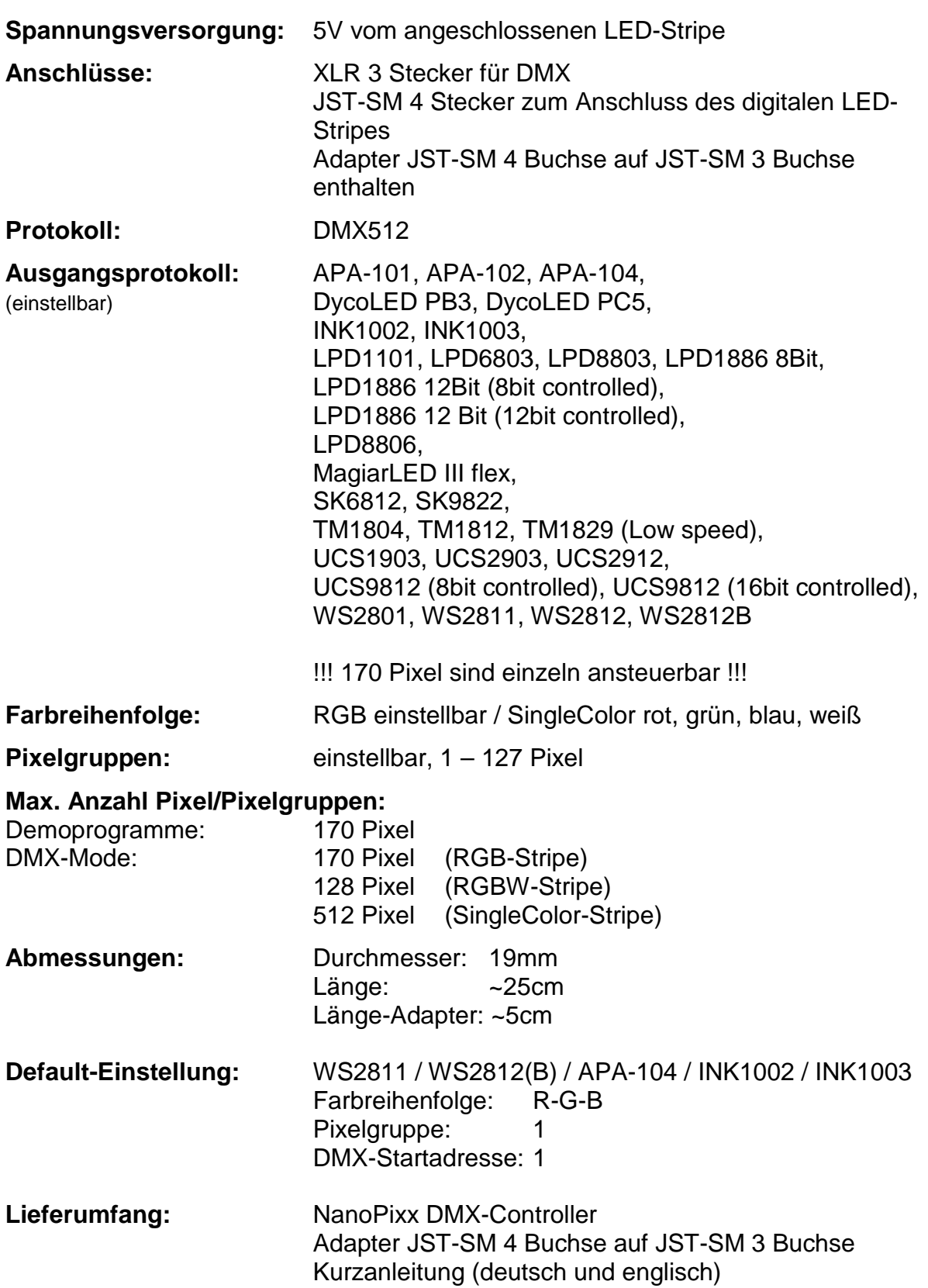

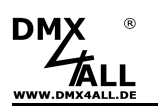

## **Anschluss**

Der **NanoPixx DMX-Controller** darf ausschließlich mit digitalen LED-Stripes Λ mit 5V Versorgungsspannung verwendet werden!

Der NanoPixx DMX-Controller verwendet für den Anschluss an ein DMX-Signal einen 3-polige XLR Stecker.

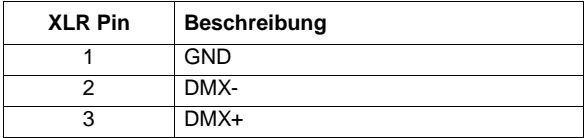

Das Steuersignal für die digitalen LED-Stripes ist über einen 4-poligen JST-SM Stecker herausgeführt.

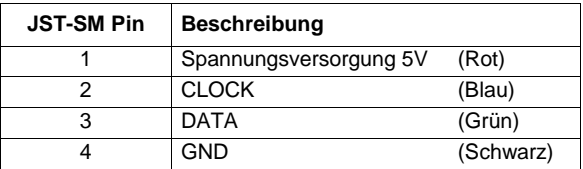

Die folgenden Darstellungen und beziehen sich auf die von DMX4ALL angebotenen digitalen LED-Stripes. Bei anderen LED-Stripes kann die Anschlussbelegung abweichen!

## **Anschluss für Stripes mit zwei Steuersignalen (CLK+DATA)**

Für den Anschluss von digitalen LED-Stripes mit 4-poligem Anschluss muss der beiliegende Adapter nicht verwendet werden.

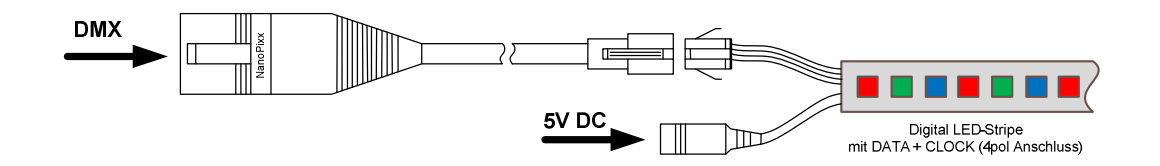

## **Anschlus für Stripes mit einem Steuersignal (DATA)**

Für den Anschluss von digitalen LED-Stripes mit 3-poligem Anschluss muss der beiliegende Adapter verwendet werden.

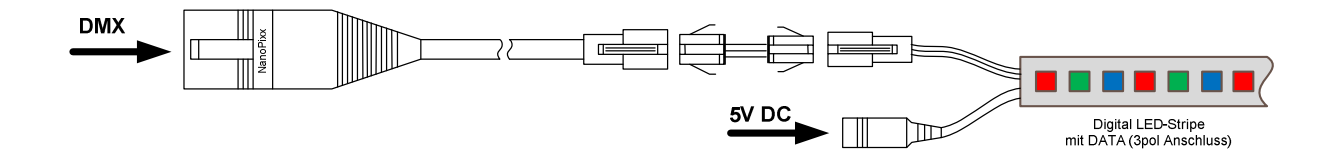

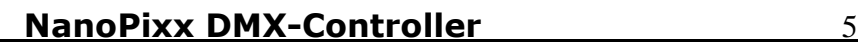

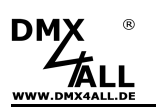

## **Einstellungen**

Die Einstellungen des **NanoPixx DMX-Controller** werden über DMX-Werte beim Einschalten der Spannungsversorgung vorgenommen.

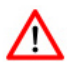

Um die Einstellungen nach Einschalten der Spannungsversorgung zu übernehmen und abzuspeichern müssen die DMX-Werte genau eingestellt werden. Eine Abweichung der Werte führt dazu dass die Einstellungen nicht angenommen werden!

Folgen Sie zur Einstellung des NanoPixx DMX-Controller den folgenden Schritten:

- Schließen Sie den LED-Stripe, das Netzteil und den NanoPixx DMX-Controller an.
- Verbinden Sie das DMX-Signal mit dem NanoPixx DMX-Controller
- Stellen Sie die DMX-Werte entsprechend der nachfolgenden Tabelle ein
- Schalten Sie die Spannungsversorgung des LED-Stripe ein
- Warten Sie ca. 10 Sekunden bis die Einstellungen gespeichert sind
- Schalten Sie die Spannungsversorgung aus

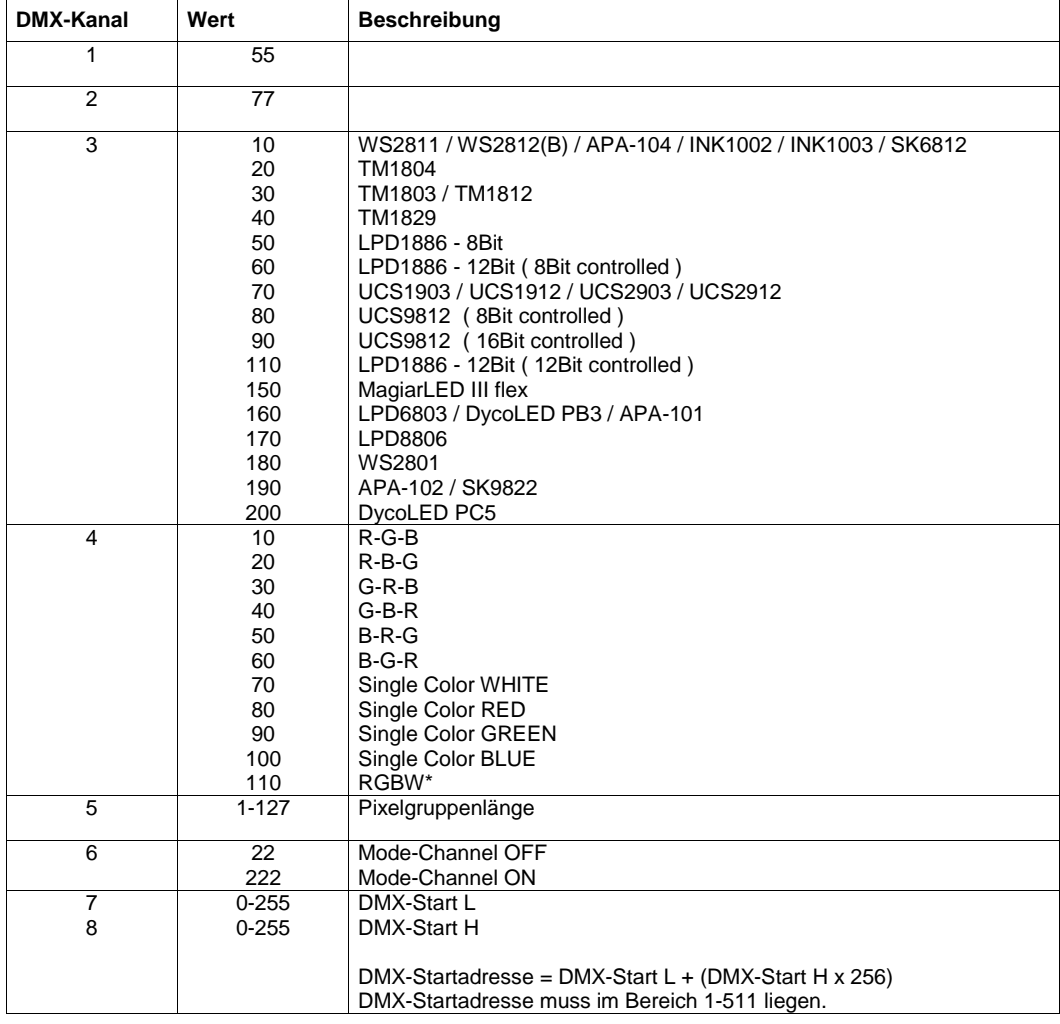

- Ab Version 1.01

- Bei Verwendung von RGBW LED-Stripes beachten Sie das Kapitel RGBW-LED-Stripes – Zusätzliche Einstellungen

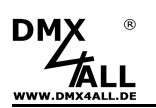

#### **Beispiele:**

LED-Stripe: APA-104 Farbreihenfolge: R-G-B Pixelgruppenlänge: 2 Mode-Channel: OFF DMX-Startadresse: 1

Einzustellende DMX-Werte sind: 55 77 10 10 2 22 1 0

LED-Stripe: WS2801 Farbreihenfolge: R-G-B Pixelgruppenlänge: 1<br>Mode-Channel: ON Mode-Channel: DMX-Startadresse: 1

Einzustellende DMX-Werte sind: 55 77 180 10 2 222 1 0

LED-Stripe: SK6812 Farbreihenfolge: R-G-B Pixelgruppenlänge: 1 Mode-Channel: OFF DMX-Startadresse: 100

Einzustellende DMX-Werte sind: 55 77 10 10 2 22 100 0

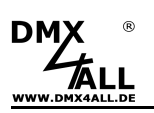

## **RGB-Pixelansteuerung**

Der **NanoPixx DMX-Controller** steuert jeden RGB-Pixel mit 3 DMX-Kanälen an. Jeweils ein DMX-Kanal wird für Rot, Grün und Blau verwendet.

Beginnend ab der DMX-Startadresse werden die DMX-Kanäle automatisch den Pixeln zugeordnet:

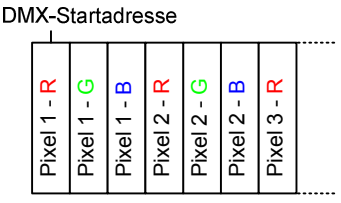

#### **DMX MODE-Kanal**

Ein zusätzlicher MODE-Kanal kann aktiviert werden um Pixelgruppen (Pixelabschnitte) zu bilden und die Demoprogramme per DMX aufzurufen.

Aktiviert wird der MODE-Kanal über die Einstellungen.  $\sqrt{N}$ Weitere Details entnehmen Sie dem Kapitel Einstellungen.

Mit aktiviertem MODE-Kanal bestimmt der erste DMX-Kanal die Länge des Pixelabschnitts mit der gleichen Farbe (DMX-Wert 1-127), dabei ist die maximale Länge 127 Pixel. Die folgenden DMX-Adressen sind dann für die Farbeinstellung bestimmt:

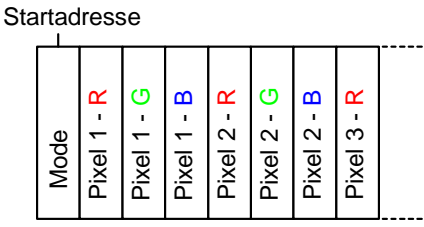

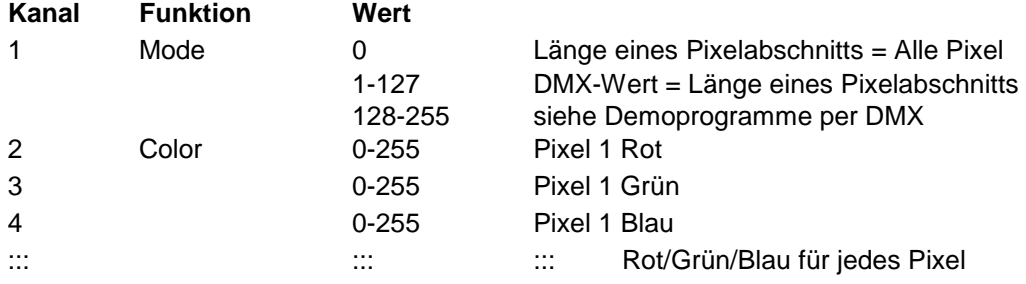

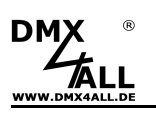

## **SingleColor-Pixelansteuerung**

Der **NanoPixx DMX-Controller** kann jeden Pixel auch einfarbig ansteuern so das nur 1 DMX-Kanal je Pixel benötigt wird.

Dabei steht die Ansteuerung Weiß, Rot, Grün oder Blau zur Verfügung.

Beginnend ab der DMX-Startadresse werden die DMX-Kanäle automatisch den Pixeln zugeordnet:

DMX-Startadresse

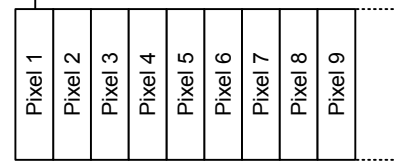

Mit aktiviertem MODE-Kanal bestimmt der erste DMX-Kanal die Länge des Pixelabschnitts mit der gleichen Farbe (DMX-Wert 1-127), dabei ist die maximale Länge 127 Pixel. Die folgenden DMX-Adressen sind dann für die Farbeinstellung bestimmt:

**DMX-Startadresse** 

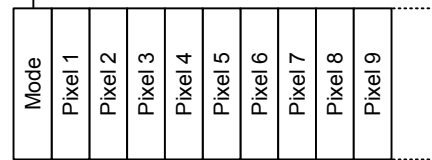

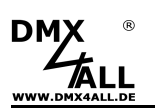

## **RGBW-Pixelansteuerung**

Der **NanoPixx DMX-Controller** steuert jeden RGBW-Pixel mit 4 DMX-Kanälen an. Jeweils ein DMX-Kanal wird für Rot, Grün, Blau und Weiß verwendet.

Beginnend ab der DMX-Startadresse werden die DMX-Kanäle automatisch den Pixeln zugeordnet:

DMX-Startadresse

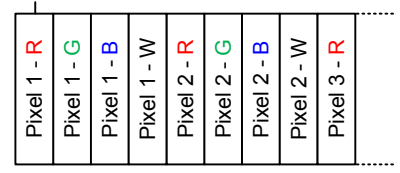

Mit aktiviertem MODE-Kanal bestimmt der erste DMX-Kanal die Länge des Pixelabschnitts mit der gleichen Farbe (DMX-Wert 1-127), dabei ist die maximale Länge 127 Pixel. Die folgenden DMX-Adressen sind dann für die Farbeinstellung bestimmt:

DMX-Startadresse

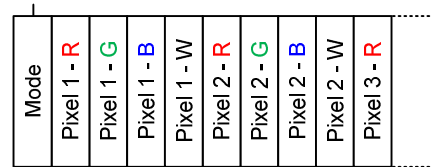

## **Zusätzliche Einstellungen**

Für die RGBW-Ansteuerung sind zusätzliche Offset-Einstellungen notwendig. Da verschiedene Stripe-Versionen verfügbar sind müssen 12 Offset-Werte entsprechend der nachfolgenden Tabelle angegeben werden:

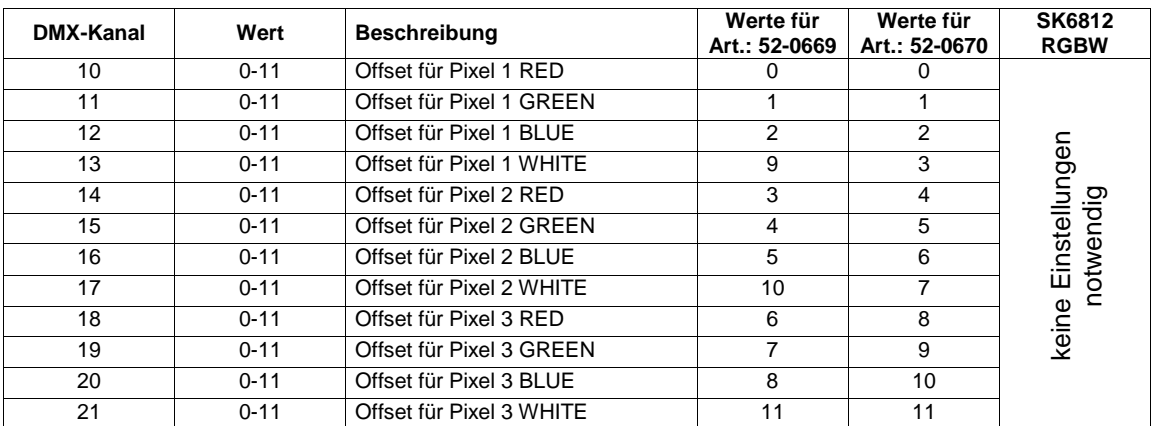

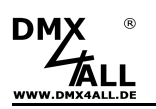

# **Pixelgruppen**

Der **NanoPixx DMX-Controller** unterstützt Pixelgruppen mit einer einstellbaren Länge von 1 Pixel bis zu 127 Pixeln. Jede Pixelgruppe verhält sich wie ein einzelner Pixel.

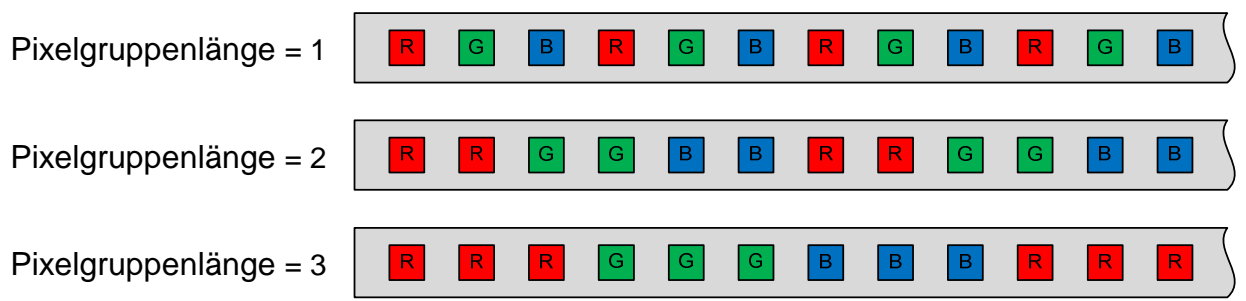

Die Konfiguration der Pixelgruppenlänge entnehmen Sie dem Kapitel Einstellungen.

Abhängig vom ausgewählten LED-Protokoll können unterschiedlich viele Pixel am Ausgang (angesteuerte Pixel) angeschlossen werden:

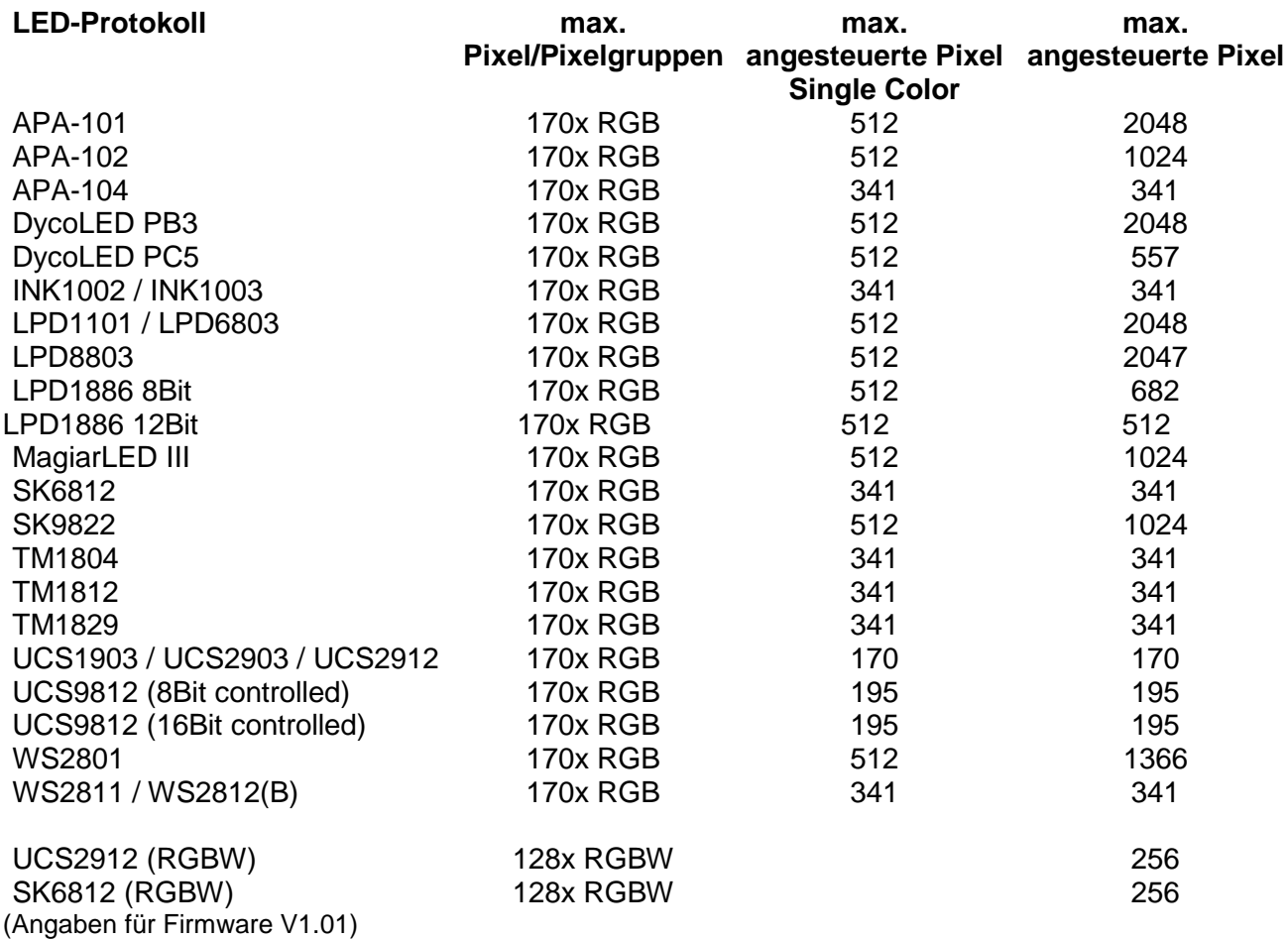

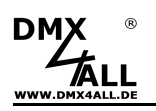

## **Demoprogramme**

Für diese Funktion muss der MODE-Kanal aktiviert werden. Weitere Details entnehmen Sie dem Kapitel Einstellungen.

Die im **NanoPixx DMX-Controller** vordefinierten Demoprogramme werden über den DMX-Kanal 1 (MODE-Kanal) ab dem DMX-Wert 128 aufgerufen. Die Geschwindigkeit wird über den DMX-Kanal 3 eingestellt.

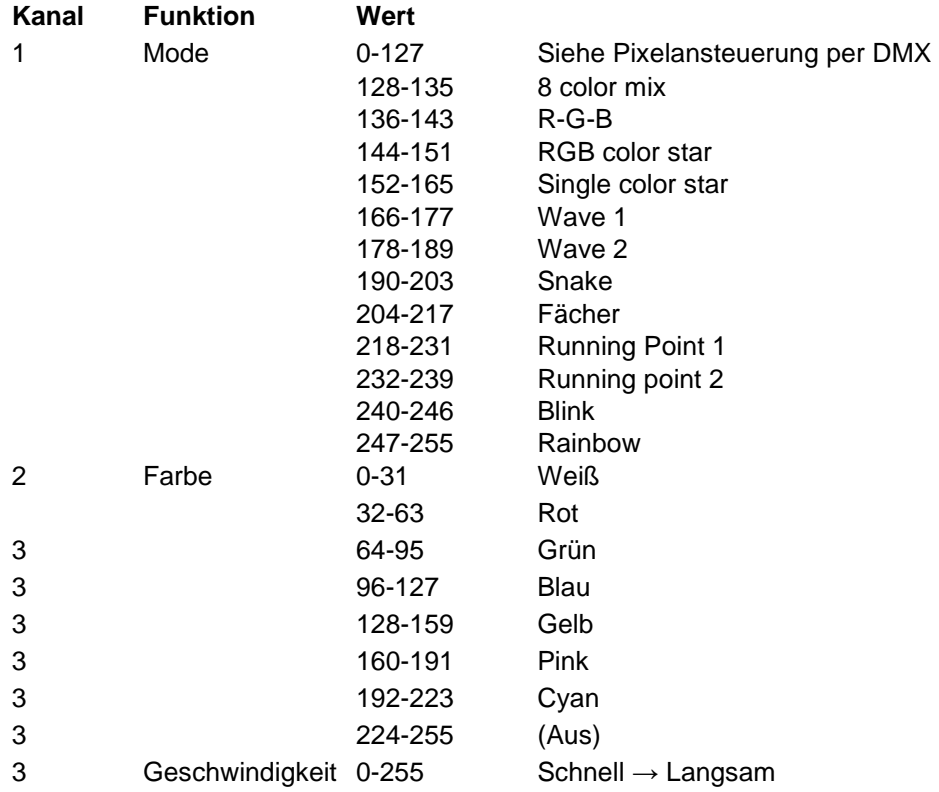

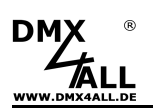

# **CE-Konformität**

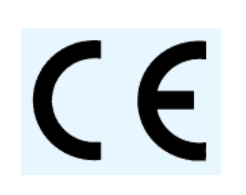

Diese Baugruppe (Platine) ist durch einen Mikroprozessor gesteuert und verwendet Hochfrequenz. Um die Eigenschaften der Baugruppe in Bezug auf die CE-Konformität zu erhalten, ist der Einbau entsprechend der EMV-Richtlinie 2014/30/EU in ein geschlossenes Metallgehäuse notwendig.

# **Risiko-Hinweise**

Sie haben einen technischen Artikel erworben. Entsprechend dem Stand der Technik können folgende Risiken nicht ausgeschlossen werden:

**Ausfallrisiko:** Das Gerät kann jederzeit ohne Vorwarnung teilweise oder vollständig ausfallen. Geringere Ausfallwahrscheinlichkeiten sind durch redundanten Systemaufbau erreichbar.

**Inbetriebnahmerisiko:** Die Einbauplatine muss gemäß der Produktdokumentation an fremde Systeme angeschlossen werden sowie konfiguriert werden. Diese Arbeiten dürfen nur vom erfahrenen Fachpersonal durchgeführt werden, welches die Dokumentation gelesen und verstanden hat.

**Betriebsrisiko:** Änderungen oder besondere Betriebszustände der angeschlossenen Systeme, sowie verborgene Mängel unserer Geräte selbst, können auch innerhalb der Betriebszeit zu Störungen oder Ausfällen führen.

**Missbrauchsrisiko:** Jeder nicht bestimmungsgemäße Gebrauch kann unabsehbare Risiken verursachen und ist darum untersagt.

Der Einsatz der Geräte in Anwendungen, wo die Sicherheit von Personen von deren Funktion abhängt, ist untersagt.

# **Entsorgung**

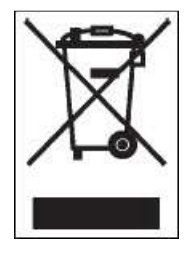

Elektrische und elektronische Produkte dürfen nicht in den Hausmüll. Entsorgen Sie das Produkt am Ende seiner Lebensdauer gemäß den geltenden gesetzlichen Vorschriften. Informationen dazu bekommen Sie bei Ihrem örtlichen Entsorger.

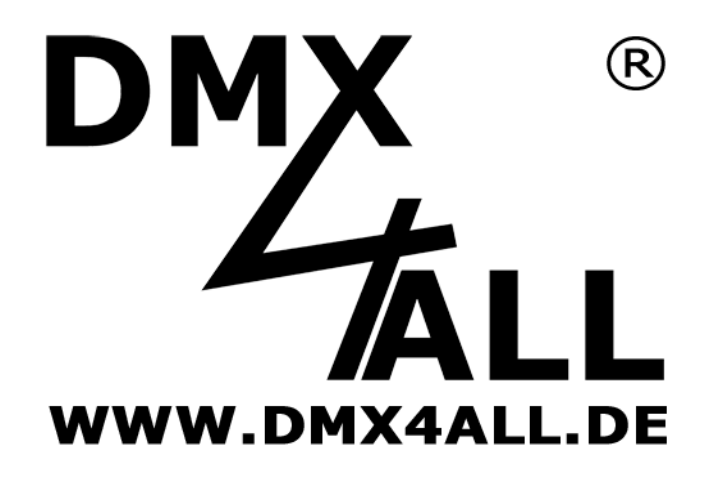

DMX4ALL GmbH Reiterweg 2A D-44869 Bochum Germany

Letzte Änderung: 07.12.2018

© Copyright DMX4ALL GmbH

Alle Rechte vorbehalten. Kein Teil dieses Handbuches darf in irgendeiner Form (Fotokopie, Druck, Mikrofilm oder in einem anderen Verfahren) ohne ausdrückliche schriftliche Genehmigung reproduziert oder unter Verwendung elektronischer Systeme verarbeitet, vervielfältigt oder verbreitet werden.

Alle in diesem Handbuch enthaltenen Informationen wurden mit größter Sorgfalt und nach bestem Wissen zusammengestellt. Dennoch sind Fehler nicht ganz auszuschließen.

Aus diesem Grund sehen wir uns dazu veranlasst, darauf hinzuweisen, dass wir weder eine Garantie noch die juristische Verantwortung oder irgendeine Haftung für Folgen, die auf fehlerhafte Angaben zurückgehen, übernehmen können. Dieses Dokument enthält keine zugesicherten Eigenschaften. Die Anleitung und die Eigenschaften können jederzeit und ohne vorherige Ankündigung geändert werden.